[DOCUMENTATION](http://www.raspberrypi.org/documentation) > [REMOTE-ACCESS](http://www.raspberrypi.org/documentation/remote-access) > [SSH](http://www.raspberrypi.org/documentation/remote-access/ssh) > RSYNC

## RSYNC

You can use the tool  $\sqrt{s_{\text{sync}}}$  to synchronise folders between computers. You might want to transfer some files from your desktop computer or laptop to your Pi, and for them to be kept up to date, or you might want the pictures taken by your Pi transferred to your computer automatically.

Using rsync over SSH allows you to transfer files to your computer automatically.

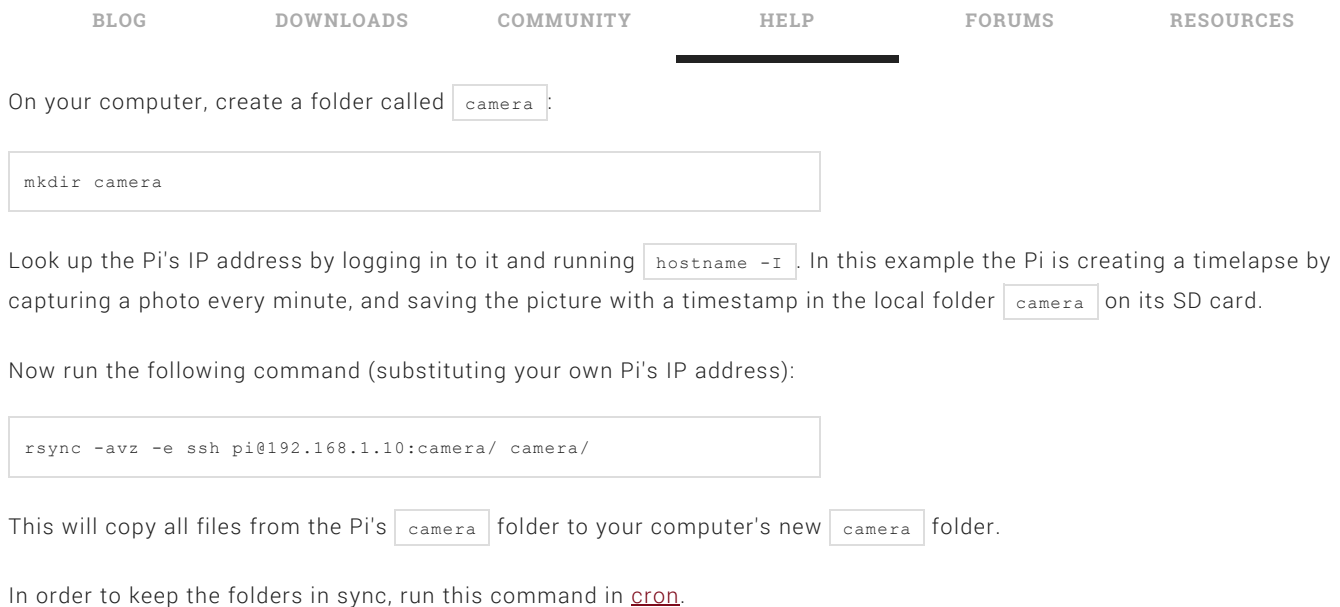

[VIEW/EDIT](https://github.com/raspberrypi/documentation/blob/master/remote-access/ssh/rsync.md) THIS PAGE ON GITHUB READ OUR USAGE AND [CONTRIBUTIONS](http://www.raspberrypi.org/creative-commons/) POLICY

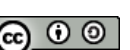

[About](http://www.raspberrypi.org/about/) us [FAQs](http://www.raspberrypi.org/help/faqs/) [Cookies](http://www.raspberrypi.org/cookies/) Creative [Commons](http://www.raspberrypi.org/creative-commons/) [Trademark](http://www.raspberrypi.org/trademark-rules/) rules [Contact](http://www.raspberrypi.org/contact-us/) us

## RASPBERRY PI FOUNDATION UK REGISTERED CHARITY 1129409